# **KEROSPIKE** NEXTCEN SUMMIT '20

# Operations @ Scale with Aerospike Management API(s)

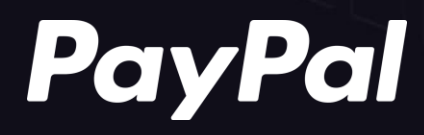

# Agenda

- Growth Journey
- Automation Framework
- Monitoring @ Scale

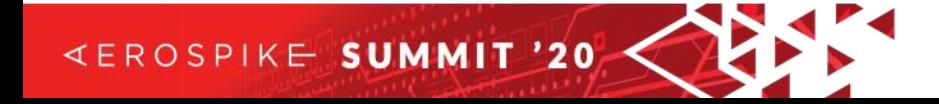

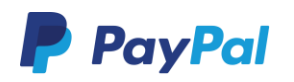

# Growth Journey

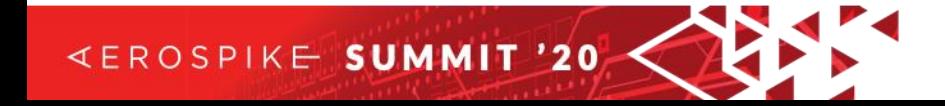

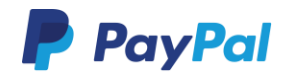

## Aerospike - 5 Years Journey

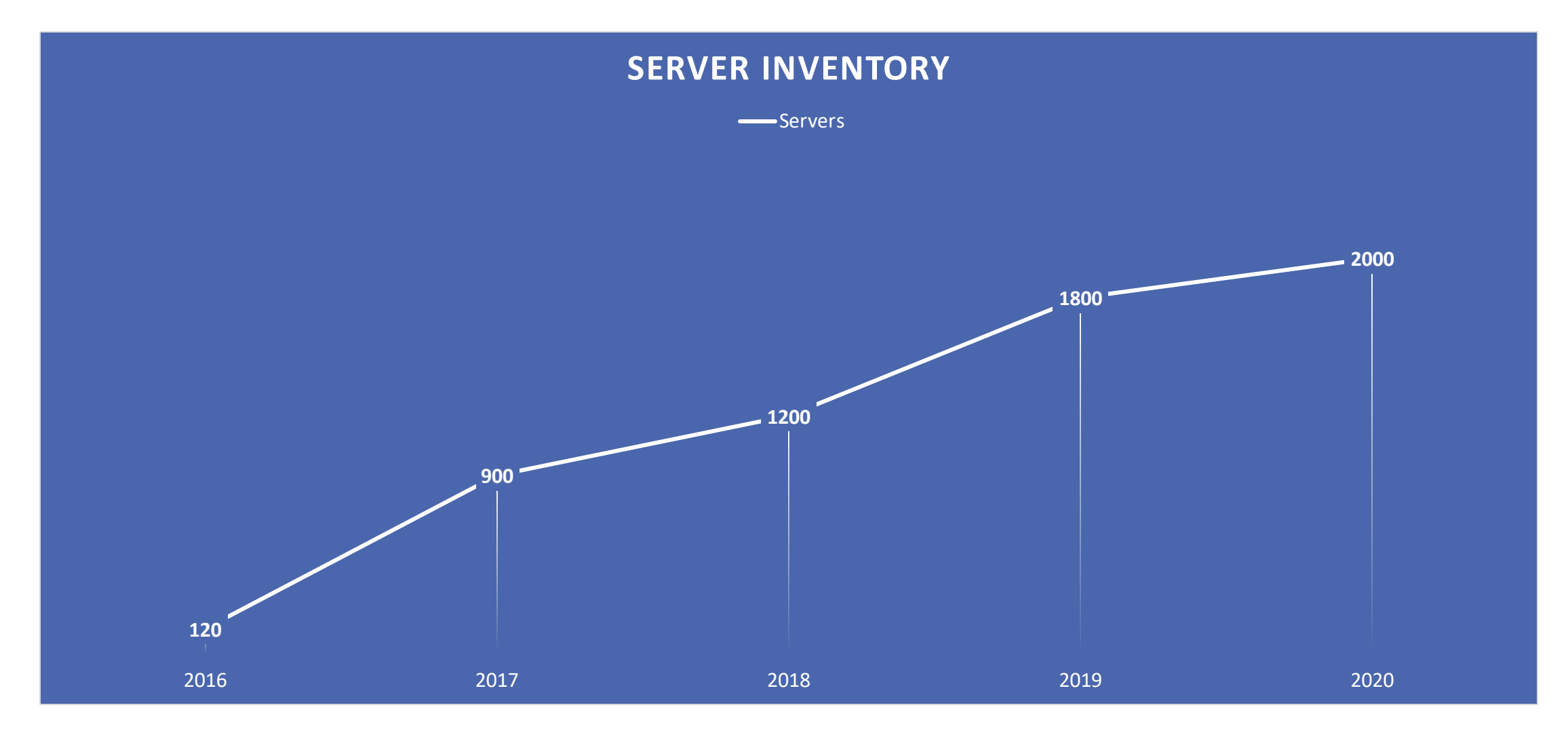

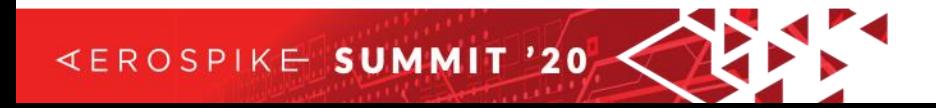

**#NEXTGENNOW**  $\overline{4}$ 

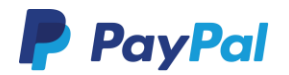

## Aerospike - 5 Years Journey

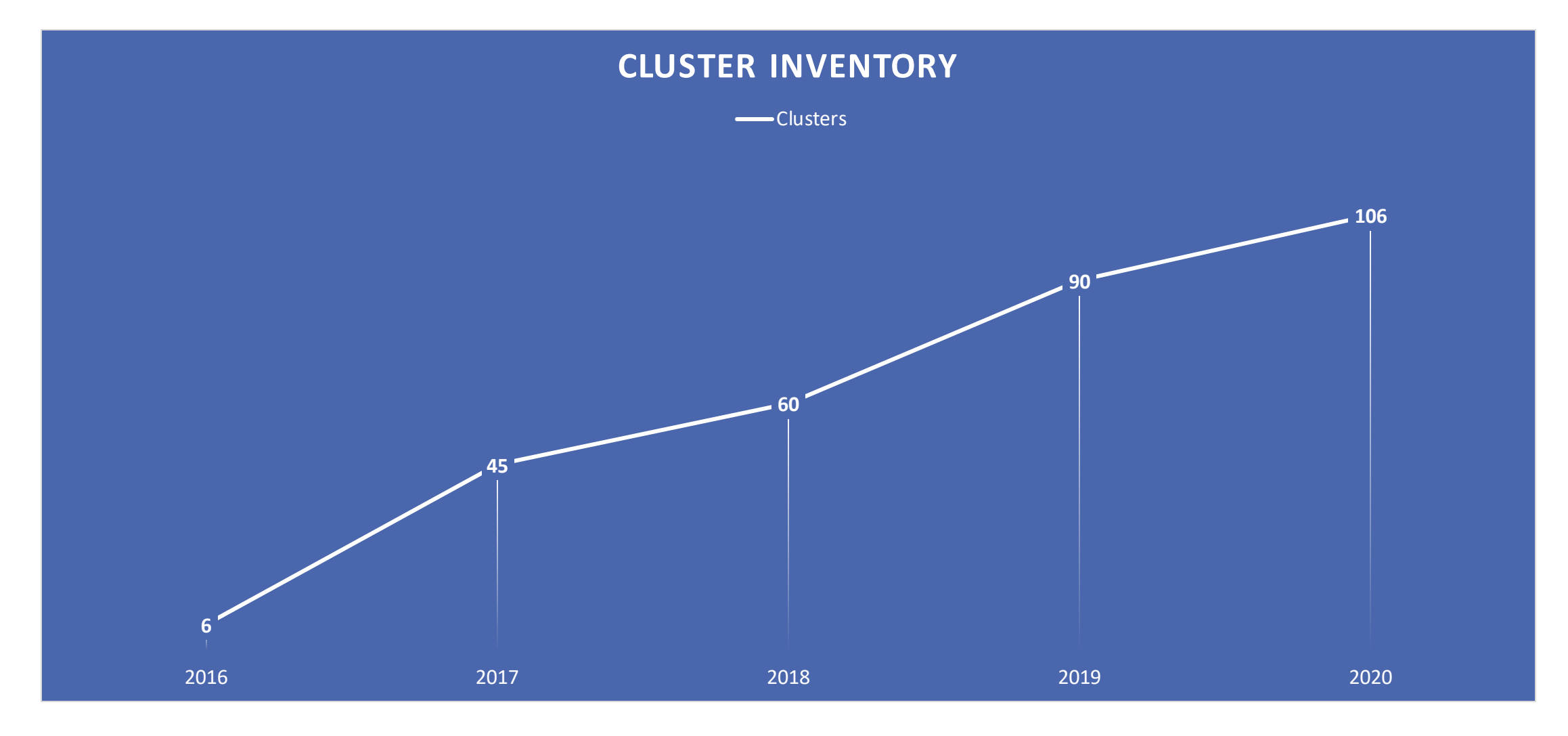

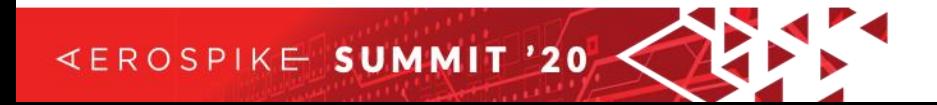

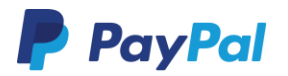

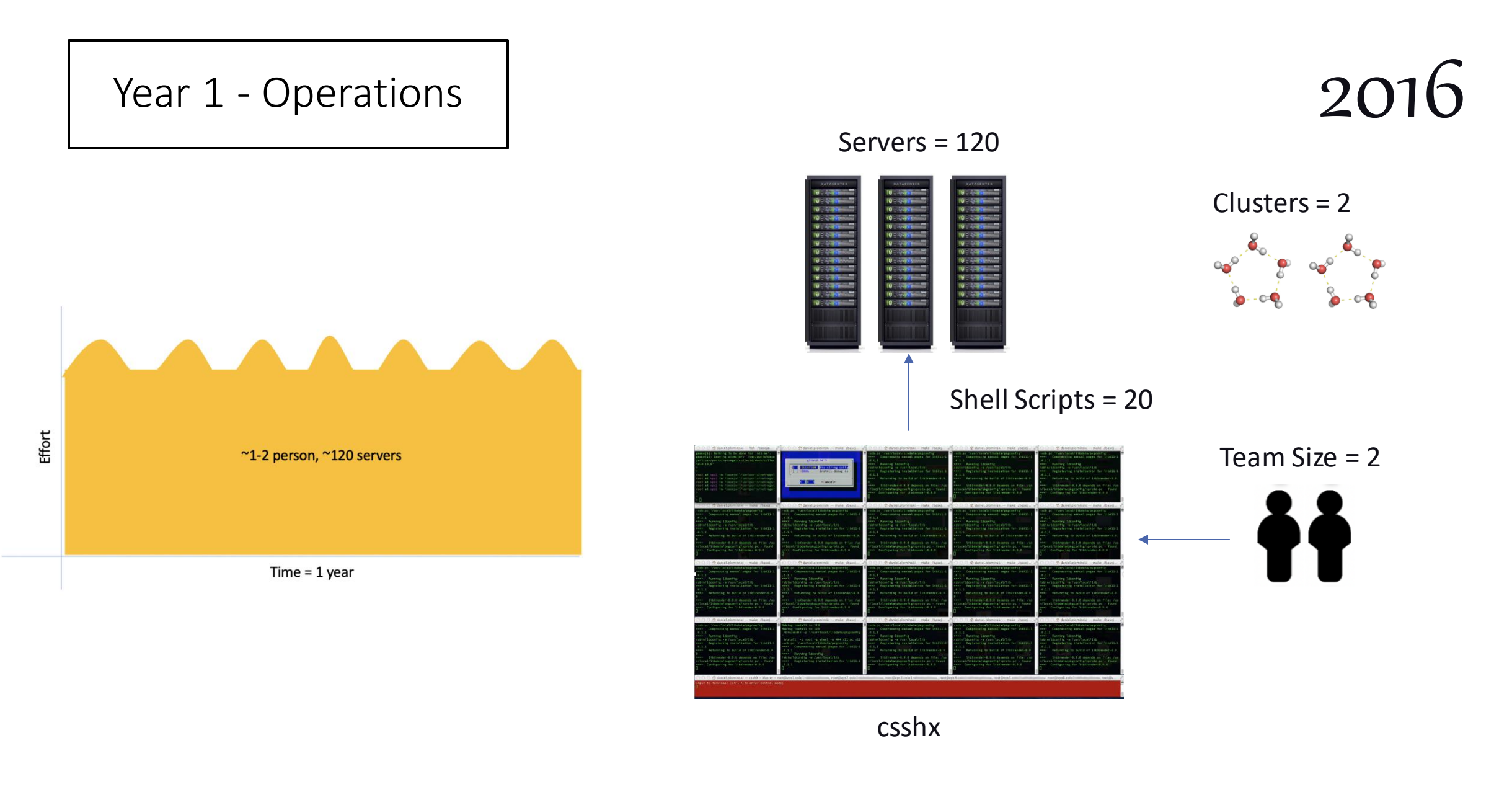

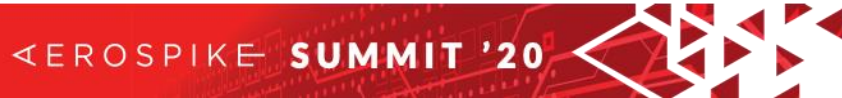

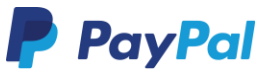

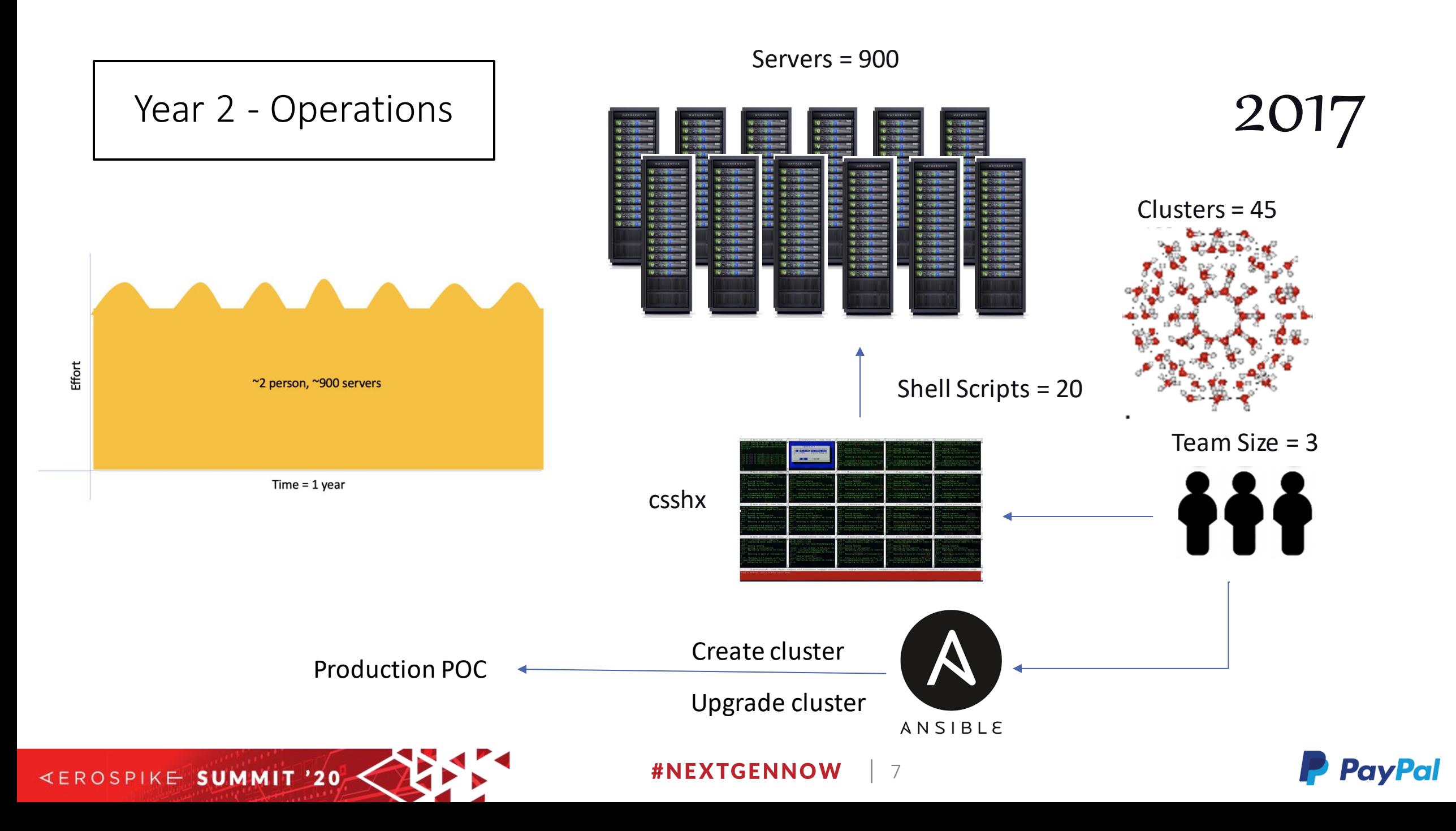

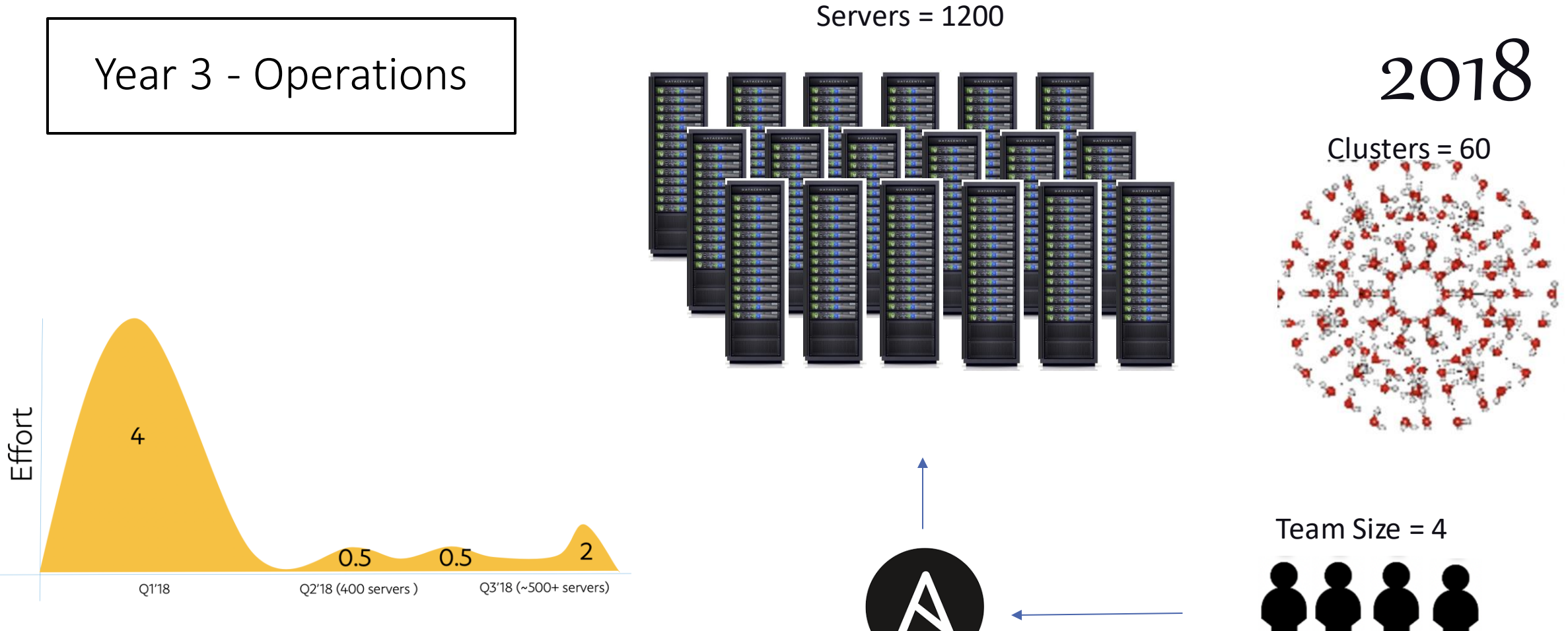

ANSIBLE

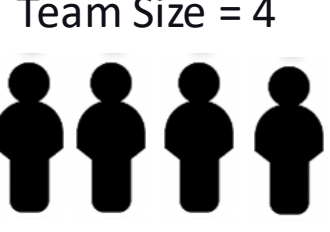

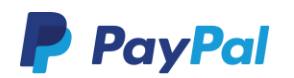

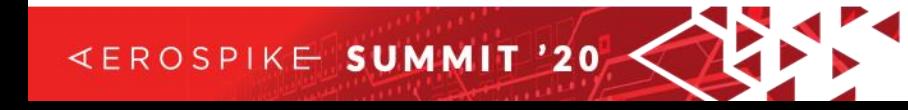

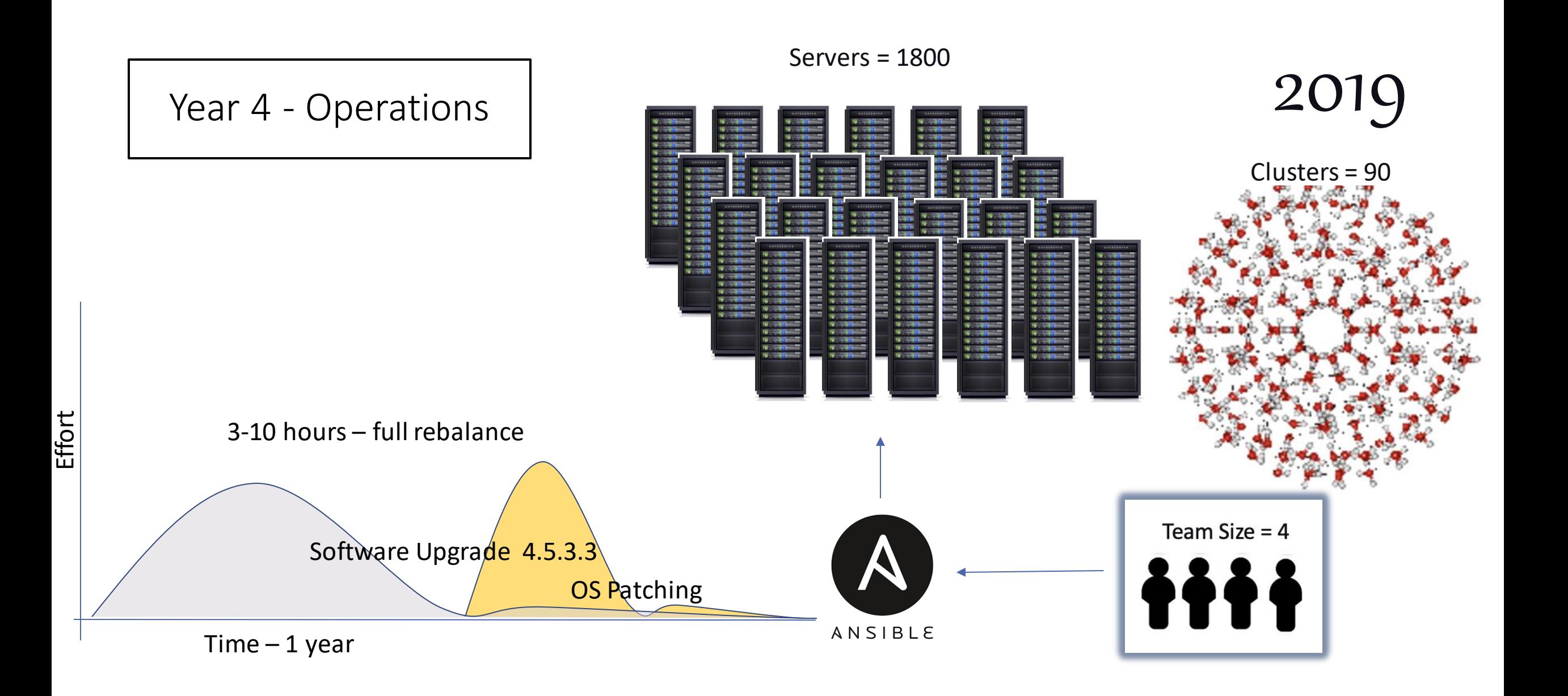

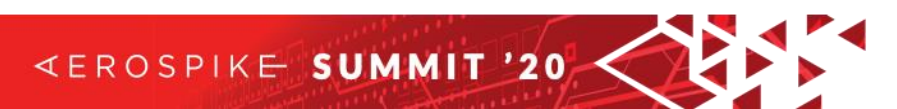

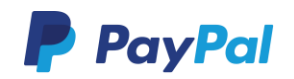

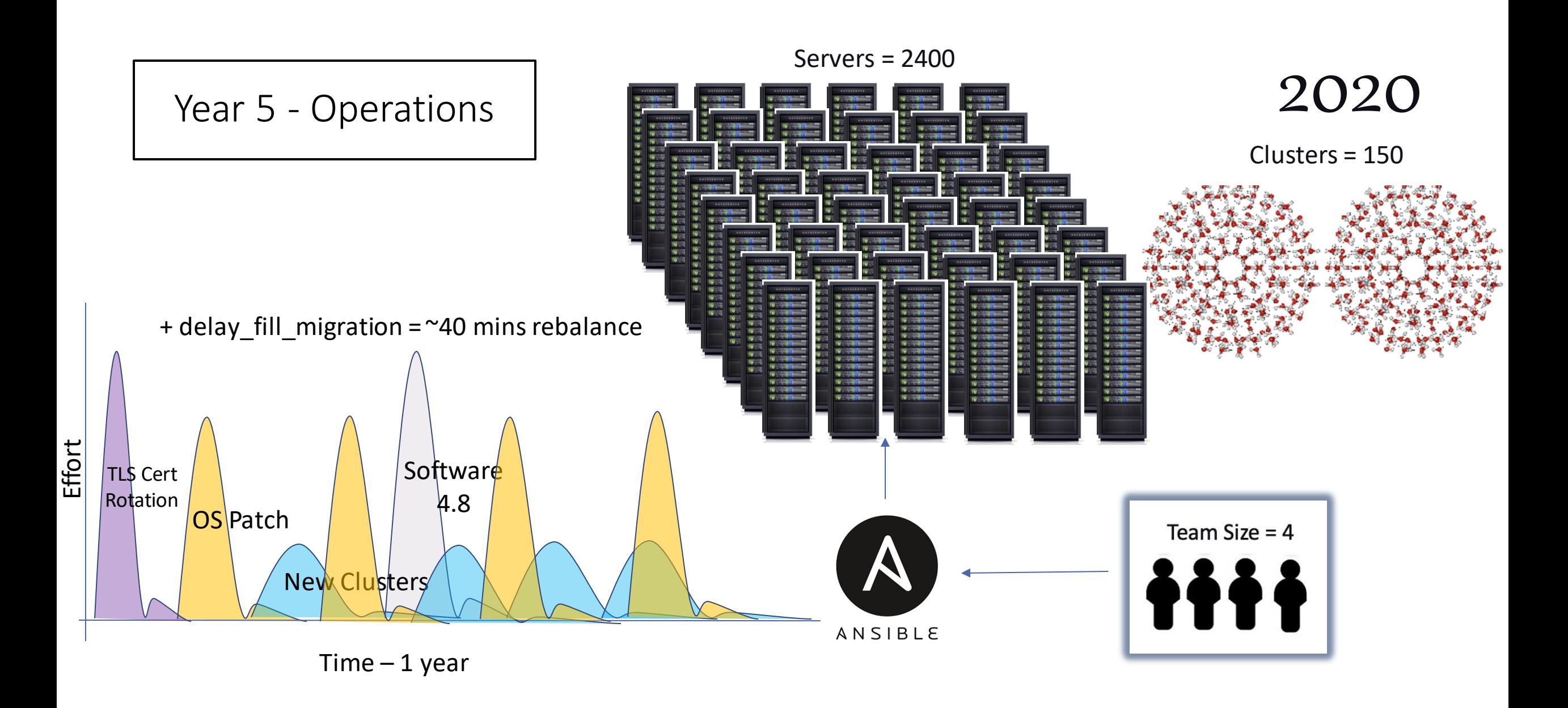

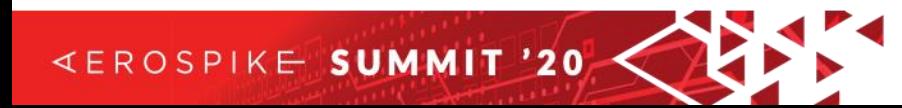

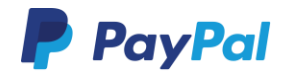

Deployment Architecture

- 3-cluster group
- Primary, LDR, DR
- RF =  $2$
- 20 nodes per cluster

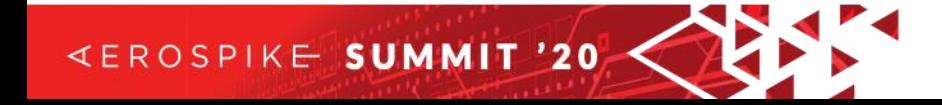

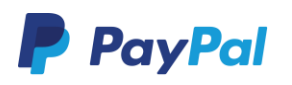

## Smaller Manageable Clusters

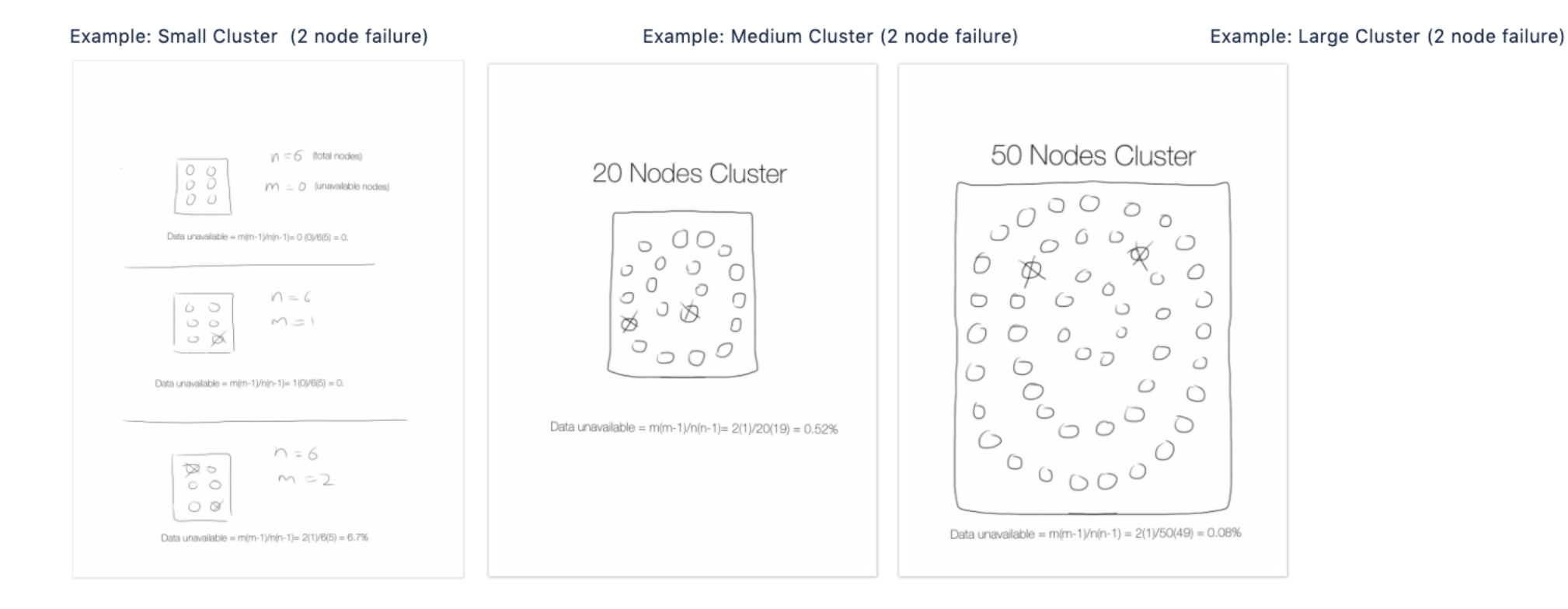

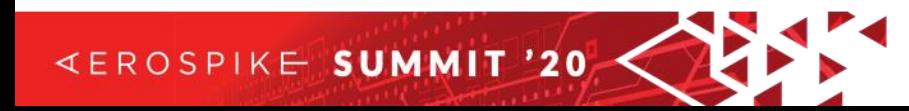

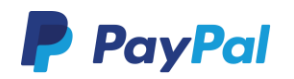

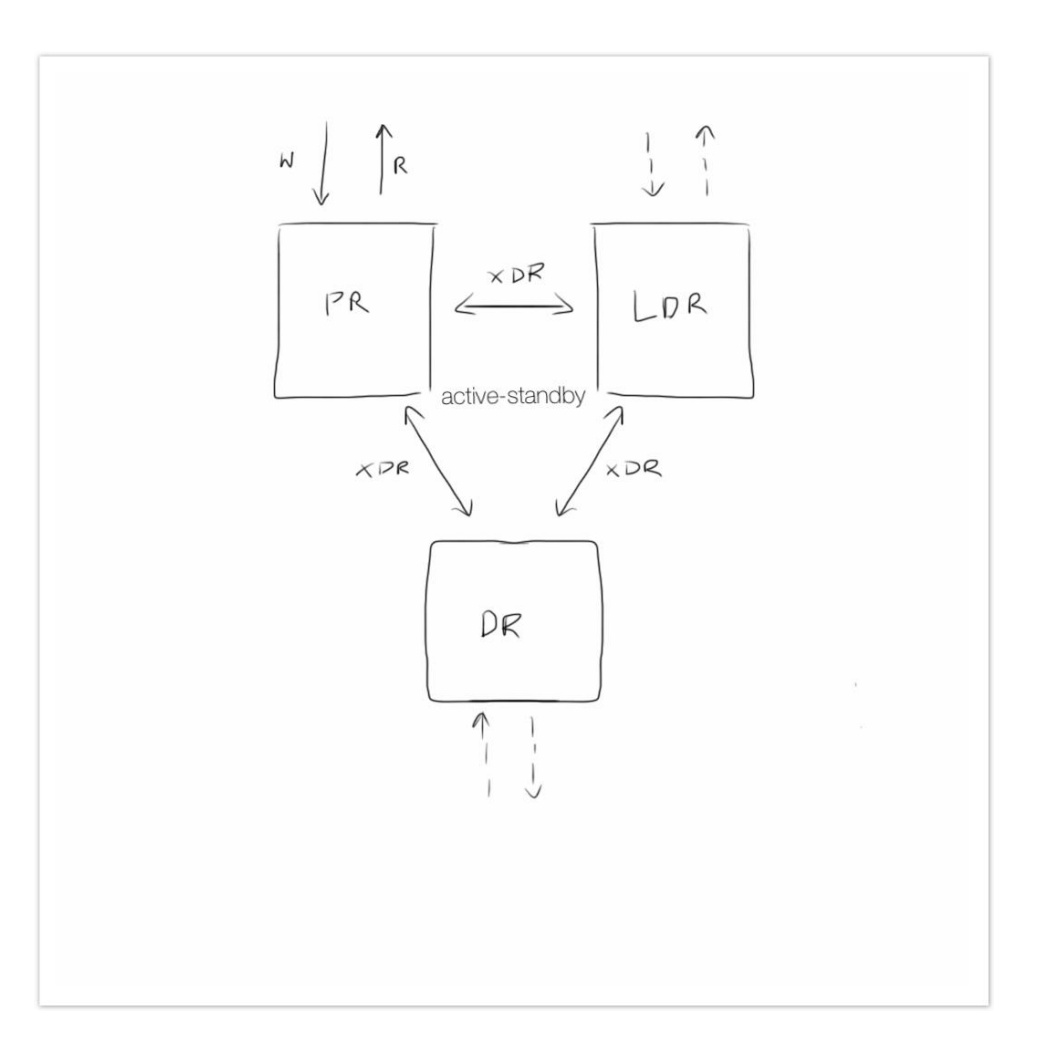

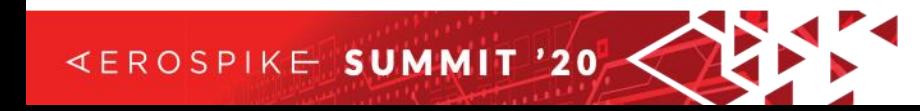

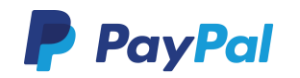

Operational Decision Factors

- How to reload data
	- Offline (have original source)
		- Independent data load to each cluster
	- Online
		- Use XDR
		- Warm up new online data
- Having LDR facilitate data movement
	- Need to serve production traffic 24x7

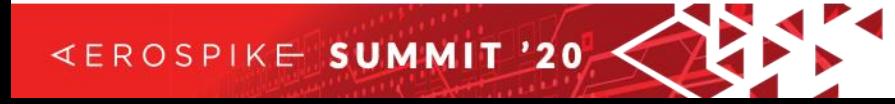

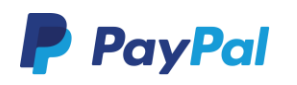

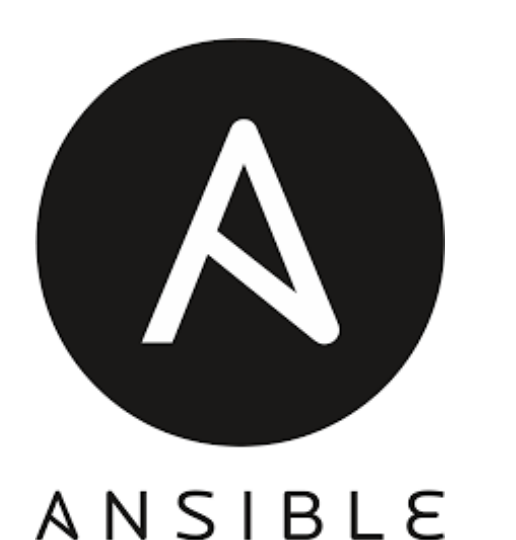

# Aerospike Database Management API(s)

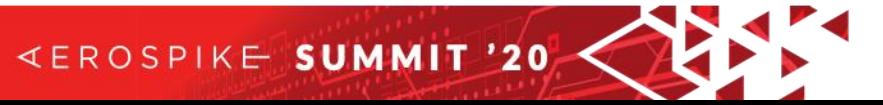

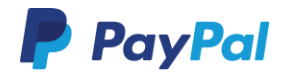

## Automation using Ansible Engine

❑ Automate OS Patching and DB Upgrades for entire Aerospike footprint

❑ Playbook – readable YAML code to perform set of tasks (Role)

❑ Tasks - calls modules( in built-libraries)

### **Playbooks :**

- 1. Upgrade databases in rolling fashion
- 2. Apply OS patches in rolling fashion
- 3. Create new clusters
- 4. Add new node to cluster

#### **Roles:**

- 1. aero\_stop : *Stop Aerospike services*
- 2. execute\_os\_patch : *Apply OS patch scripts*
- 3. reboot\_os*: Reboot the server*
- 4. aero\_start *: Start Aerospike services post patching*

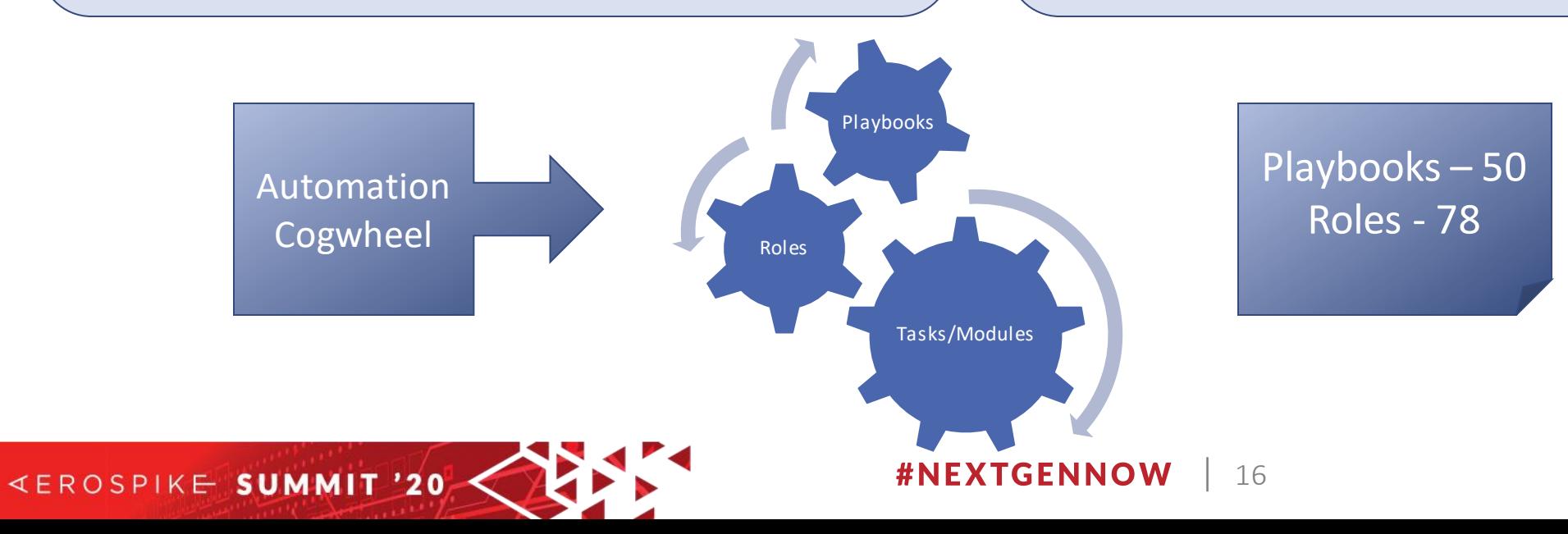

## Database API(s)

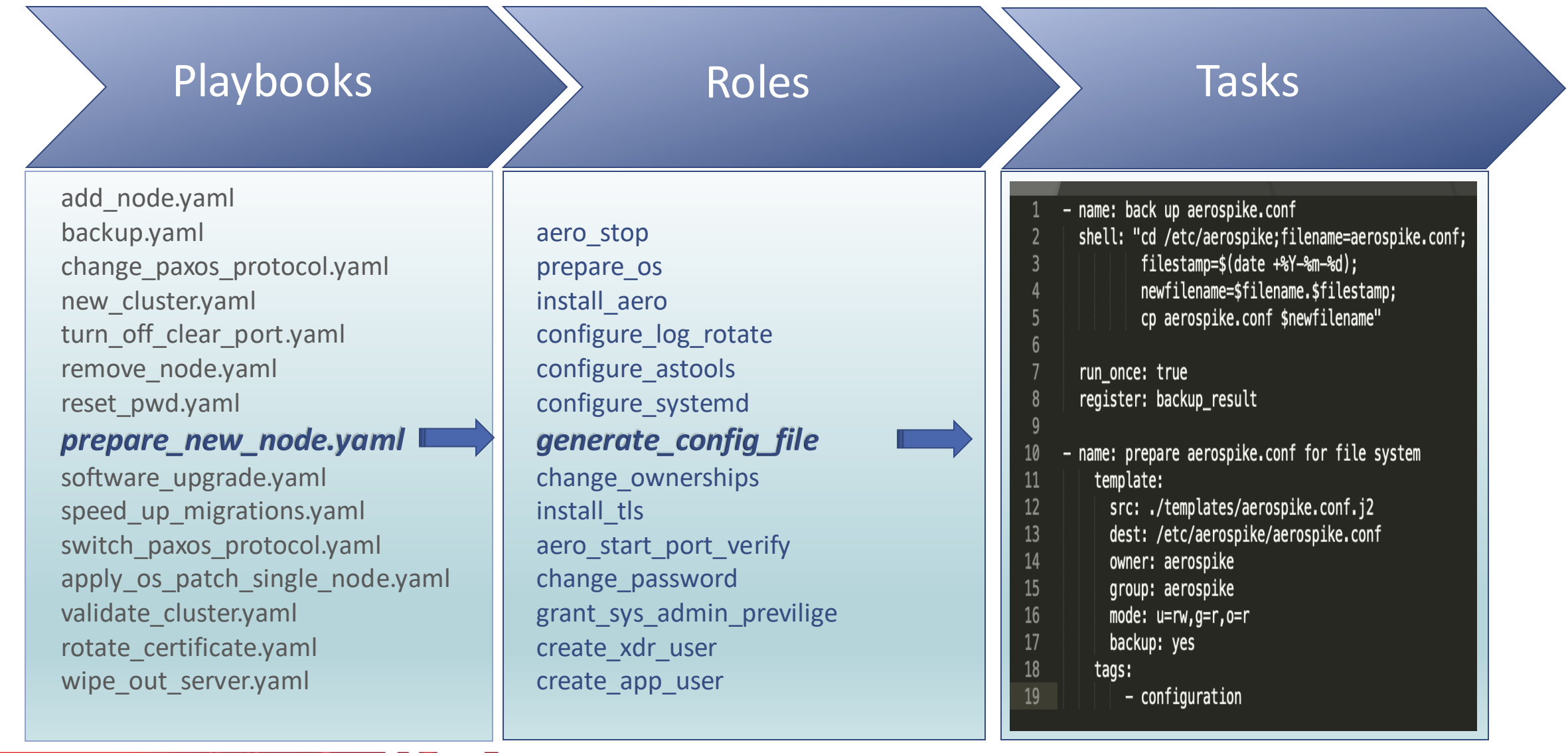

#NEXTGENNOW

**EROSPIKE SUMMIT '20** 

| 17

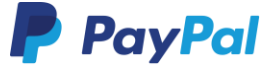

## **Dynamic Generation of Configuration Files via Jinja2 Templates**

#### **Jinja2 template**

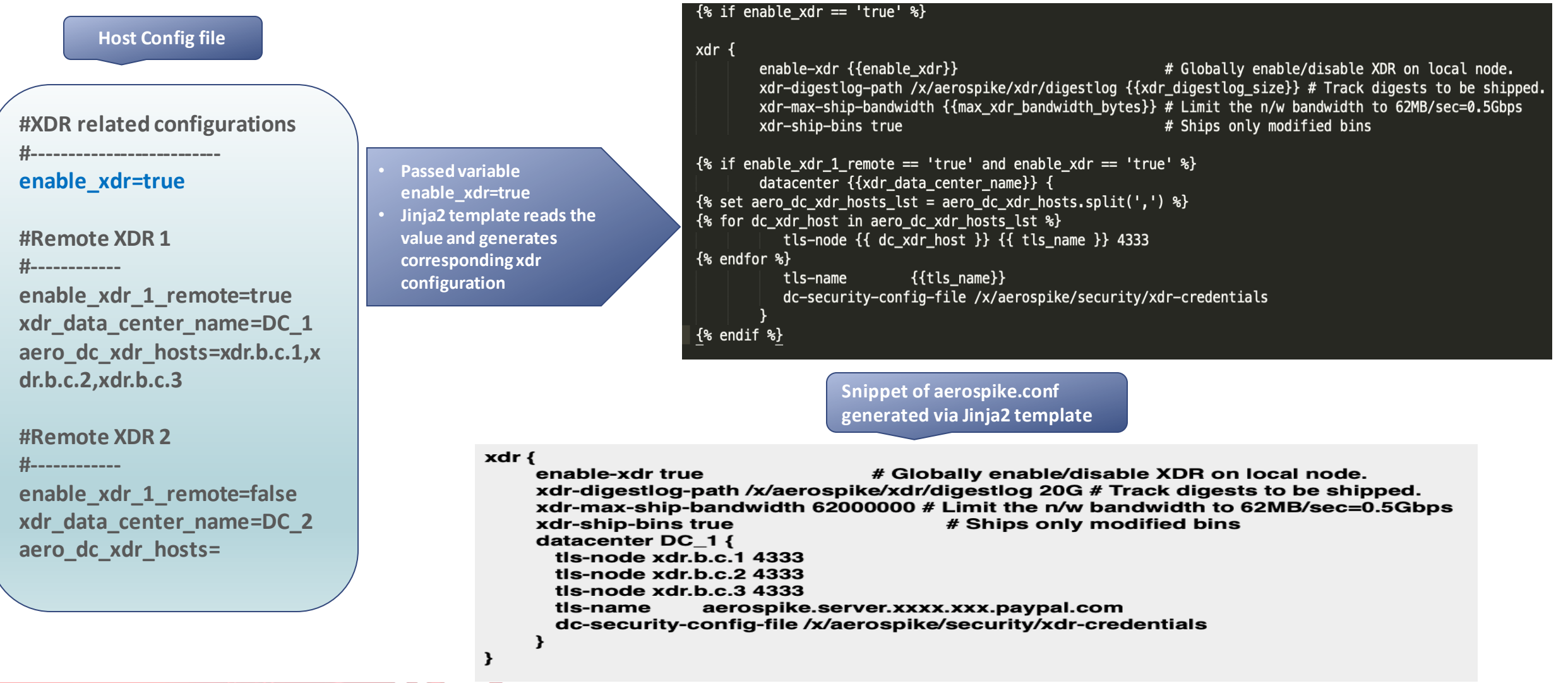

#### **#NEXTGENNOW** | 18

**KEROSPIKE SUMMIT '20** 

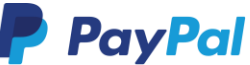

## **Variable Grouping via Ansible vars**

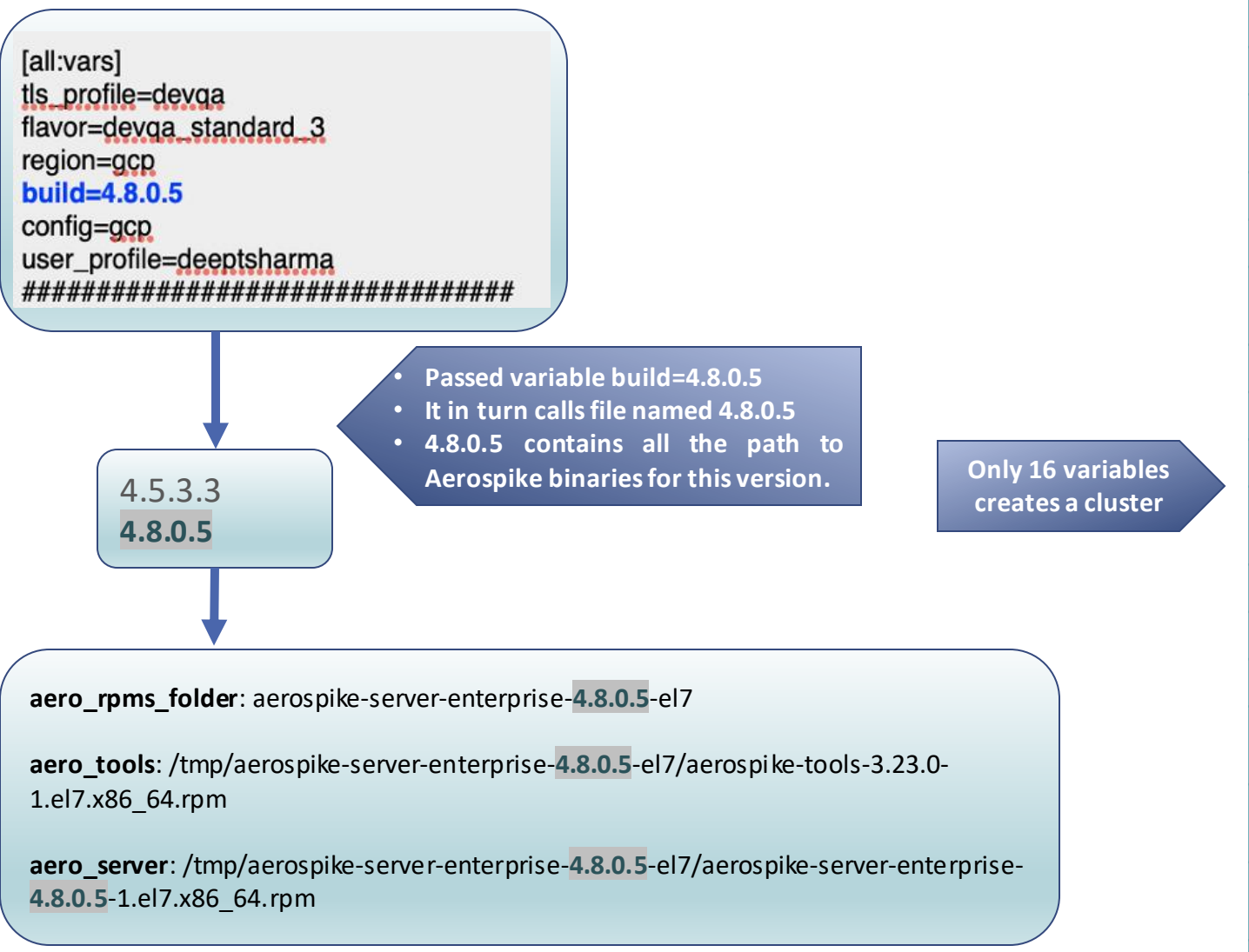

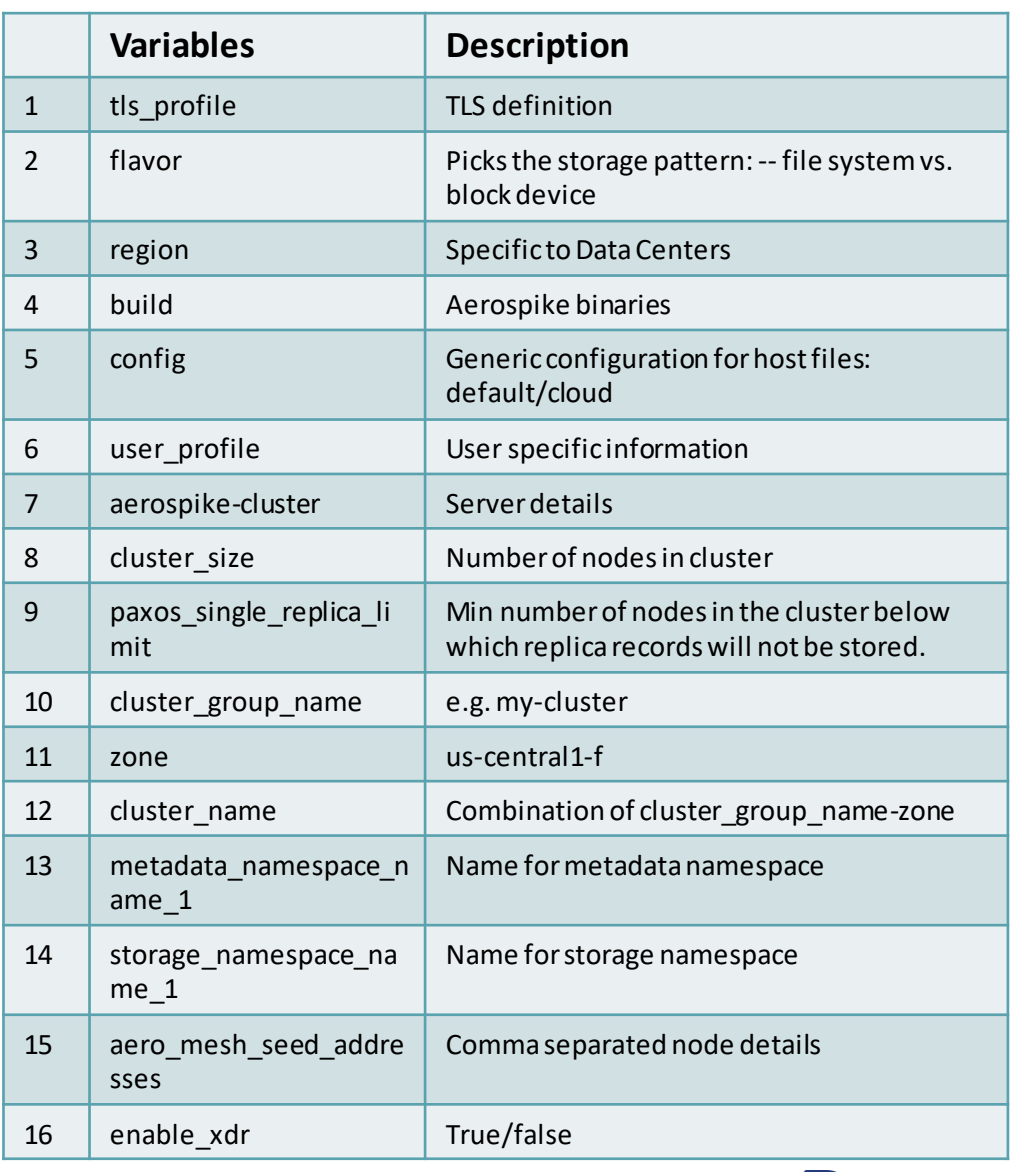

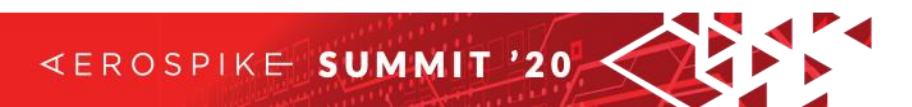

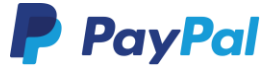

## **Supported features and operating limits**

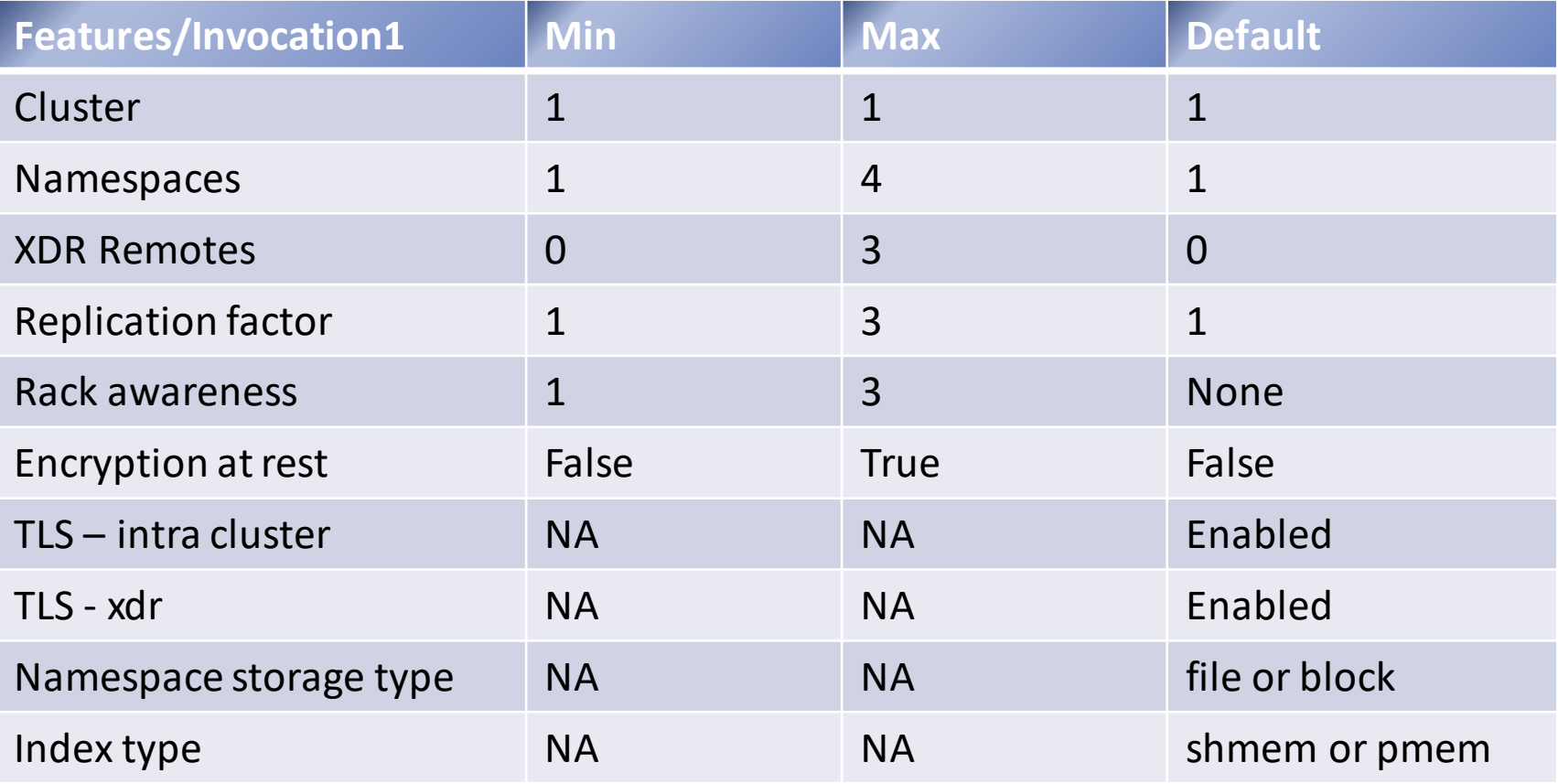

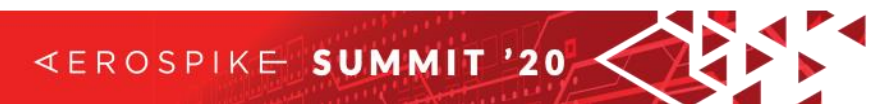

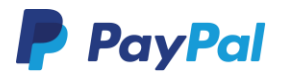

## **Simplistic Interface**

### **Aerospike-Automation**

#### **Database Lifecycle Test**

ansible-playbook database\_lifecycle\_test -i ./hosts/ aero23\_ccg01

#### **Validating Cluster:**

ansible-playbook validate\_cluster.yaml -i ./hosts/ aero23 ccg01

#### **Rolling Software Upgrade:**

ansible-playbook database\_software\_upgrade.yaml -i ./hosts/ aero23\_ccg01

#### <sup>⊕</sup> Rolling OS Patching:

ansible-playbook os\_patching\_database\_rolling.yaml -i ./hosts/ aero23\_ccg01

#### **Create New Cluster:**

ansible-playbook create\_cluster.yaml -i ./hosts/ aero23\_ccg01

#### Wipe out a server:

ansible-playbook wipe\_out\_server.yaml -i ./hosts/ aero23\_ccg01

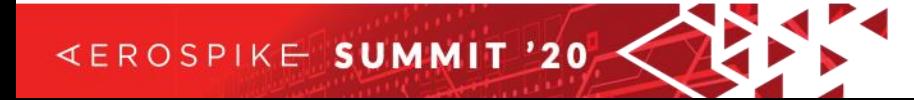

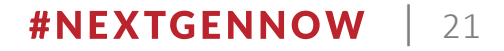

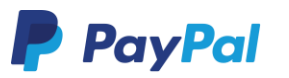

## **Automation For Aerospike : RESULTS ACHIEVED !!**

- OS patching completed for ~2000 servers in just < 3 months
- Zero Human intervention for checking vs manual constant monitoring.
- OS patching via single click vs server by server with manual effort.
- Continuous 24x7 patching by scheduling Ansible playbook overnight.

**KEROSPIKE SUMMIT '20** 

• Increased team efficiency and productivity to focus on other tasks at hand

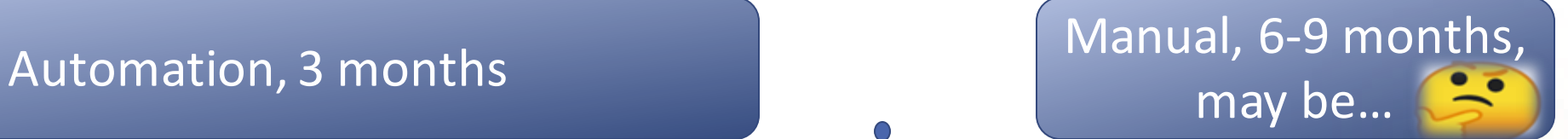

Planning and execution may take >6 months to complete patching.

Bigger team size

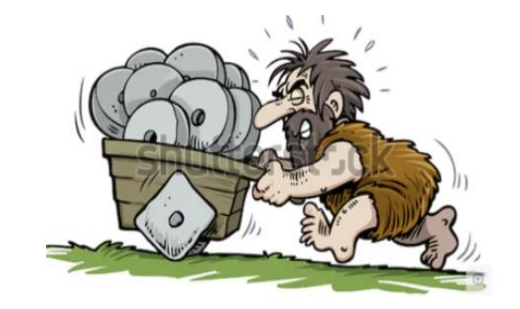

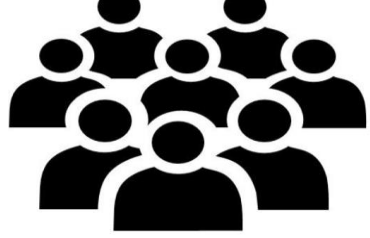

More work

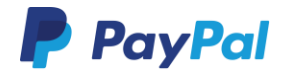

# Monitoring @ Scale

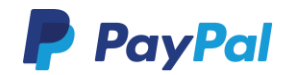

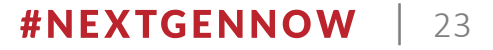

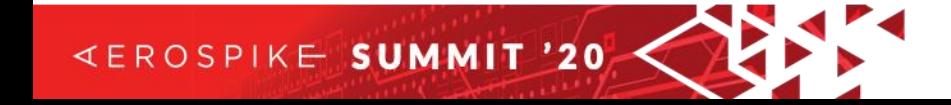

# Monitoring using Manticore

## Why do we need monitoring

- 2000 and counting
- 106+ clusters
- Multiple teams using Aerospike asking for same data
- Automating management of such a huge fleet

## What Manticore does

- Reports all critical statistics
- Manages custom fail over strategies
- Informs about the availability
- Memory, disk, client latencies, server latencies, migrations, connections etc

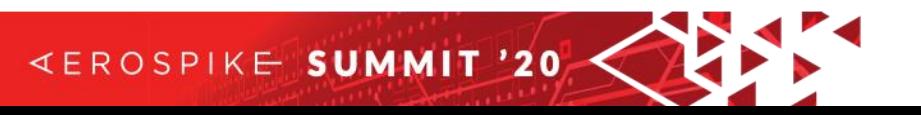

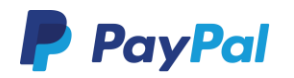

# How Manticore works

### Manticore Agents

- Agents per cluster
- Initializes XDR reader and writer
- Checks for availability and fails over if primary
- When Dashboard requests data
	- Connects to all the nodes in a cluster using ASInfo queries
	- Fetches node stats, namespace stats, latency stats, XDR stats, storage stats

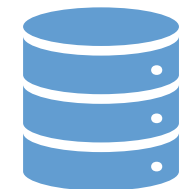

### Manticore Dashboard

• Creates a HTML dashboard using data from the agents

### Manticore Reporters

• Sends the HTML data in email format to specified DLs periodically

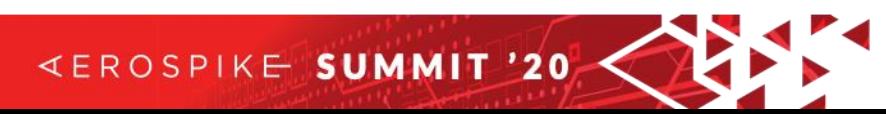

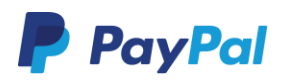

## Reporting @ Scale with Manticore

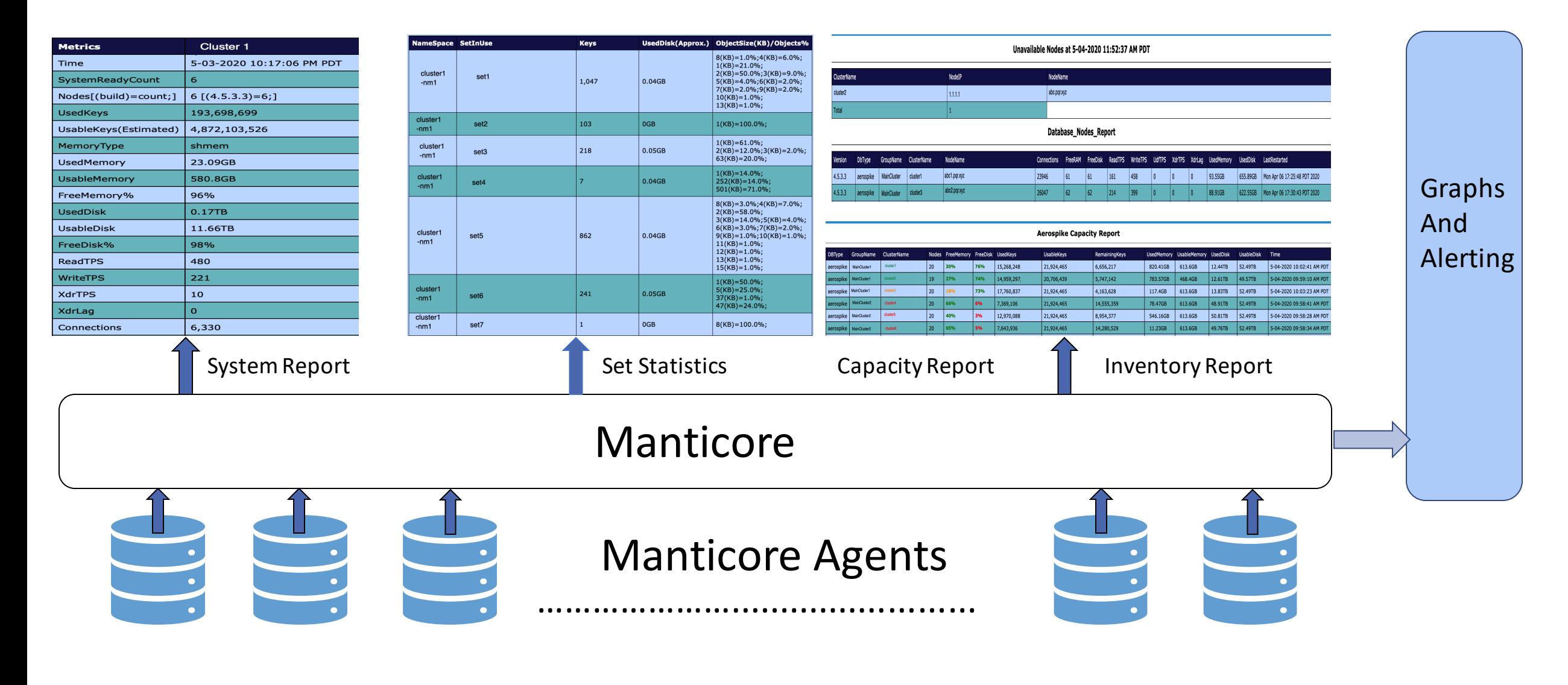

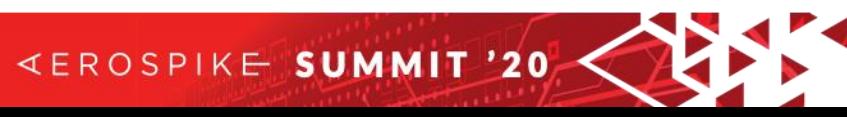

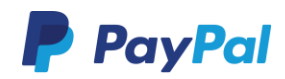

## System Report - Overall Stats

- System ready count If zero, cluster is no more primary or taking live traffic
- Total Nodes and build
- Cluster level stats
	- Total keys (excluding replica)
	- Total used memory, usable memory, free memory %
	- Total used disk, usable disk, free disk %
	- Server side latencies
	- Max client connections

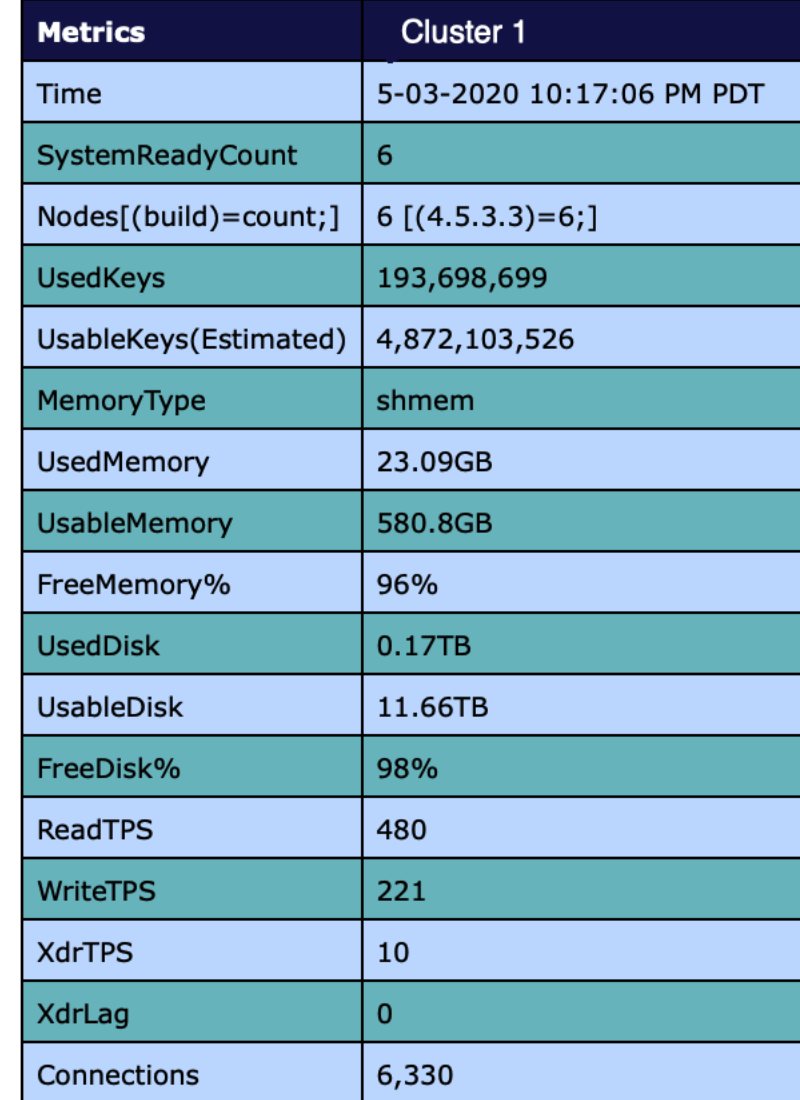

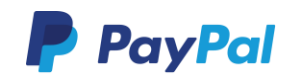

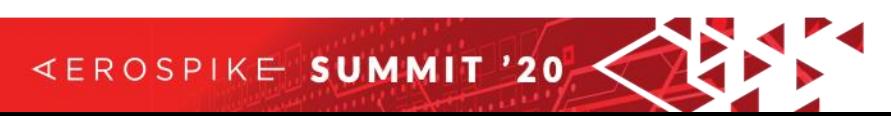

# System Report - XDR Stats

- Total 50 records of 1-2KB length are
	- written to peer clusters
	- read from peer clusters
	- Latencies are calculated by storing the timestamp of writing a record and read timestamp
	- Min, max, avg,  $95<sup>th</sup>$  and  $99<sup>th</sup>$  percentile
- Total 100 records are added to cluster1 by its peers and similar metrics are captured

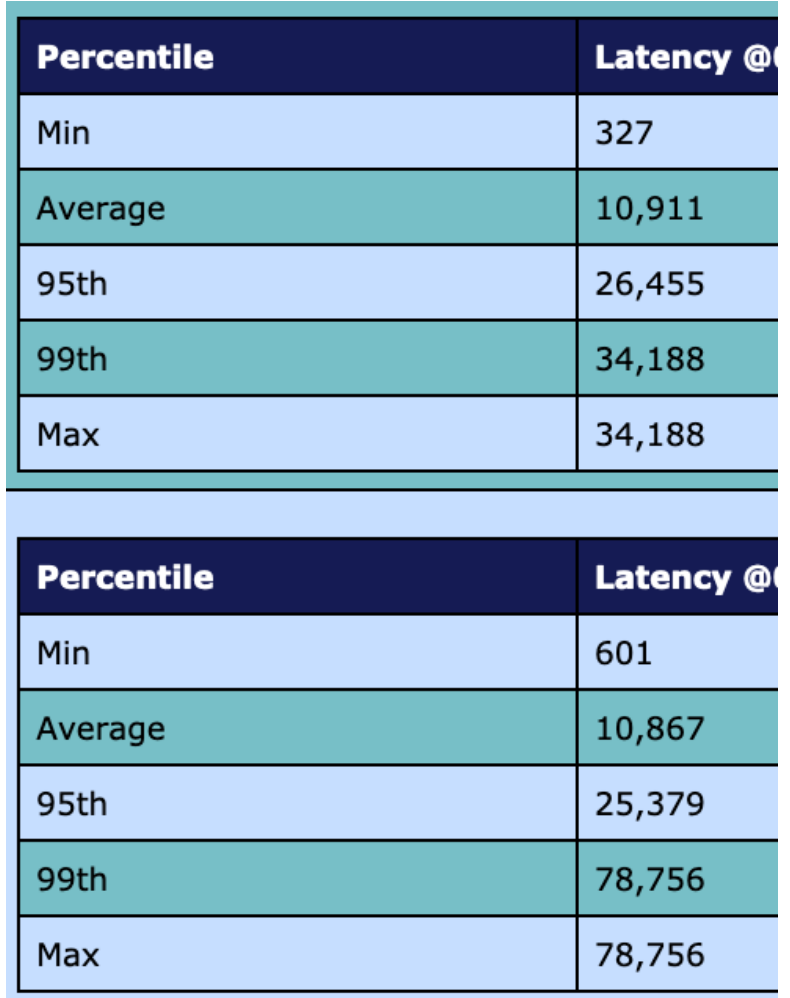

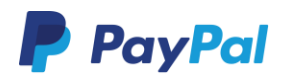

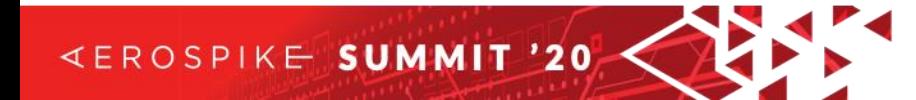

# System Report – Set Statistics (~ approximate)

- When disk is full, we don't know which set is eating up storage the most
- How to proceed to truncating which set
- For this, set storage stats have been very helpful
- We use histogram from only one node and multiply it with total nodes count

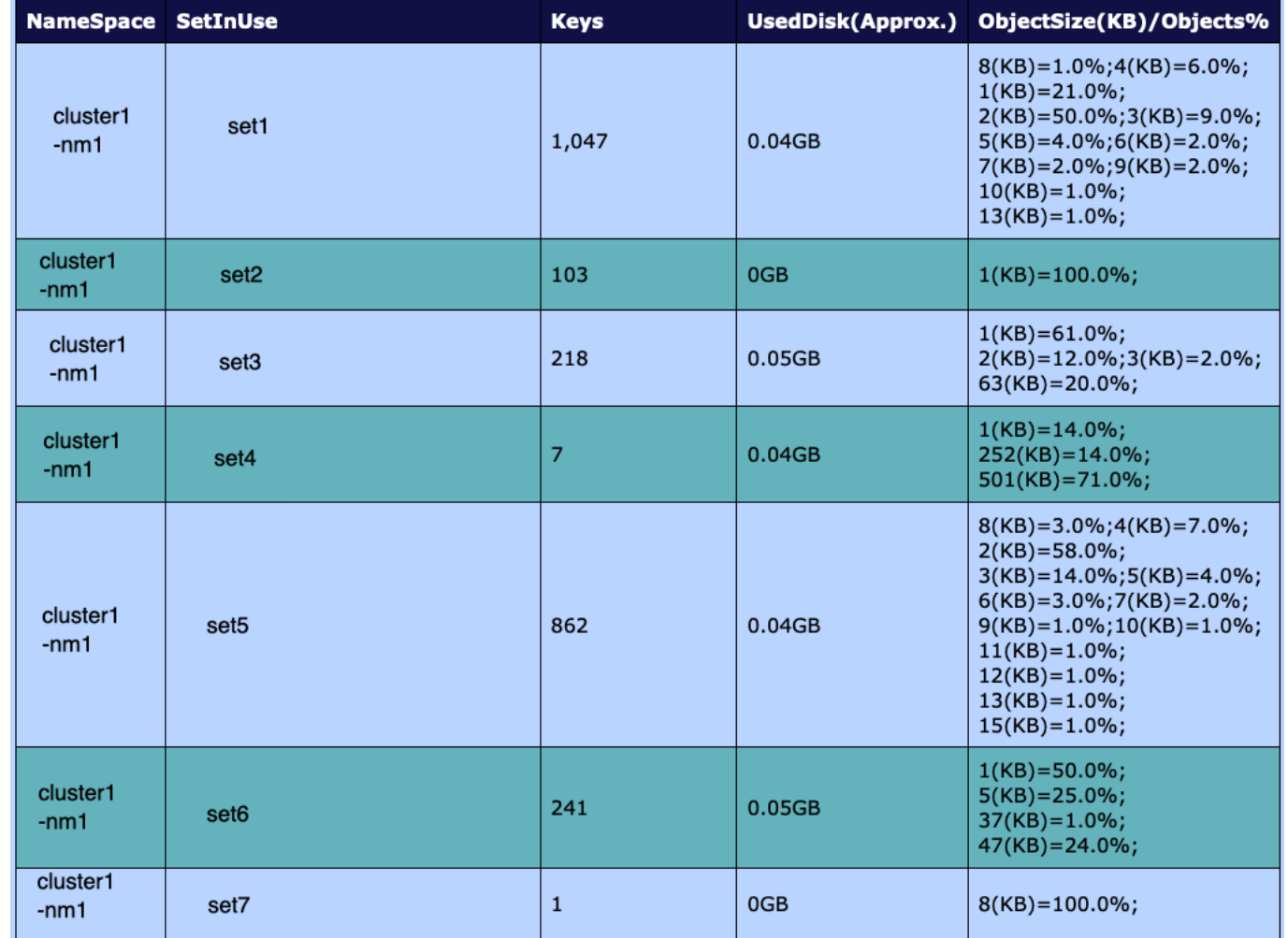

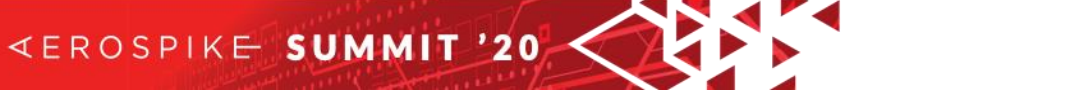

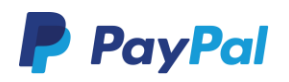

## Inventory Report

#### Unavailable Nodes at 5-04-2020 11:52:37 AM PDT

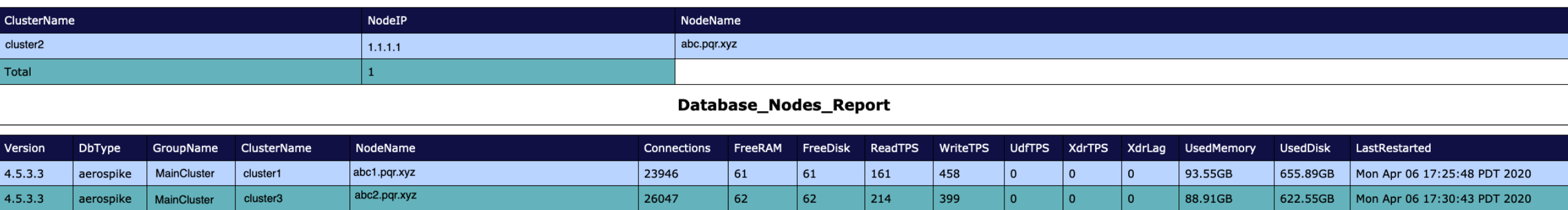

- It shows which all nodes are down in all the cluster groups
- AS version, connections, memory, disk, latency stats per node based, last restarted time
- Shows data for 2000 hosts / 106+ clusters in one report

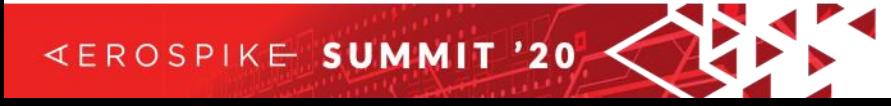

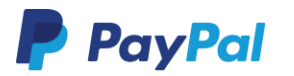

## Capacity Report

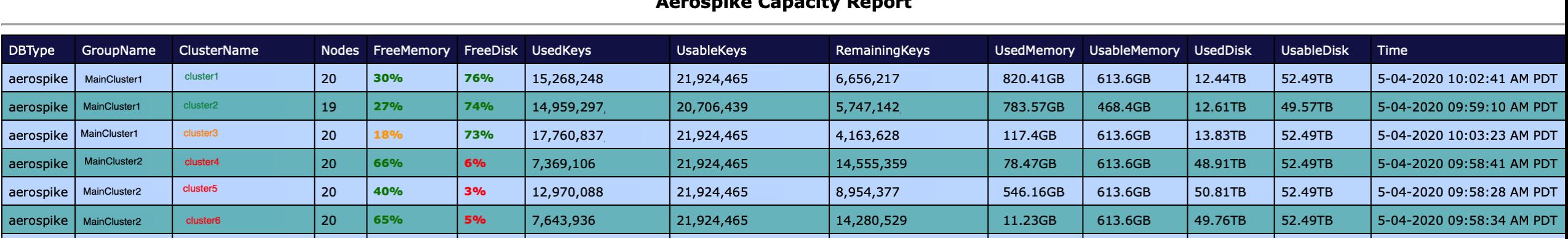

#### A she shelled Associated A special

- Color coded memory and disk utilization
- Easy for detection and prompts immediate actions
- Shows capacity stats for all 2000 hosts / 106+ clusters in one report

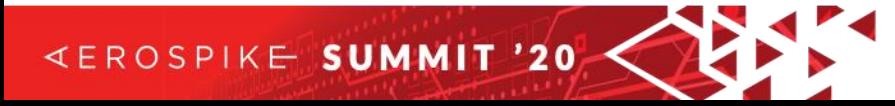

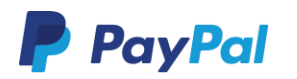

## Graphs Dashboard

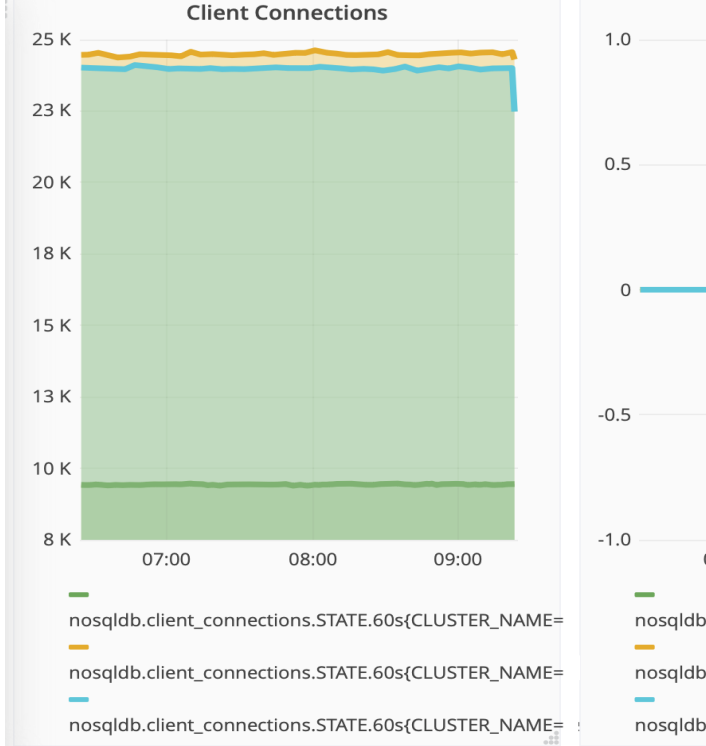

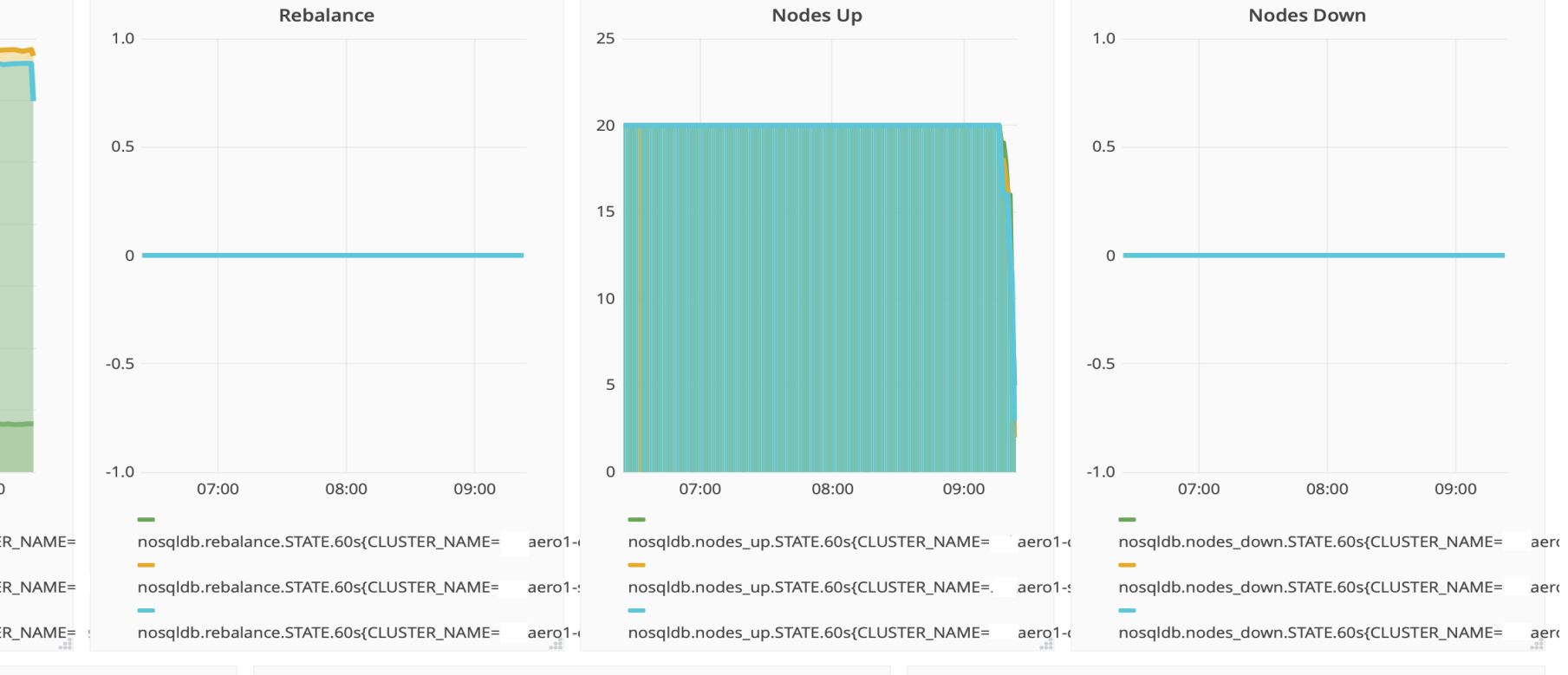

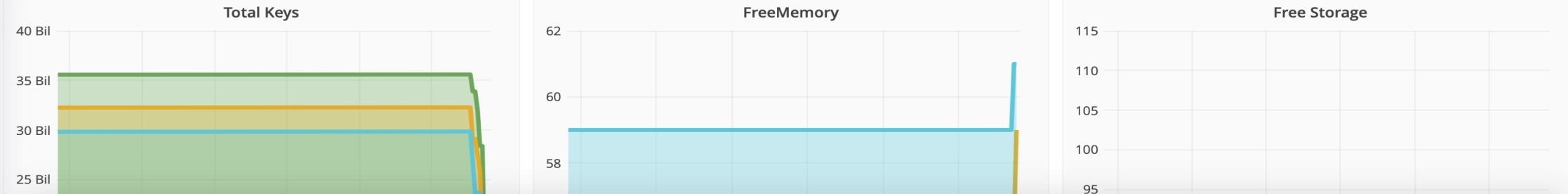

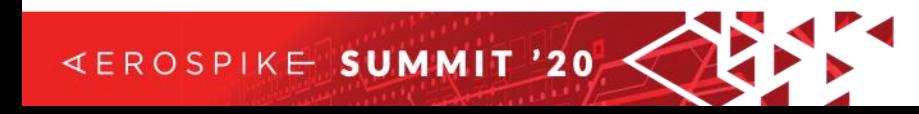

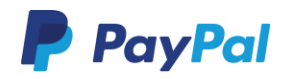

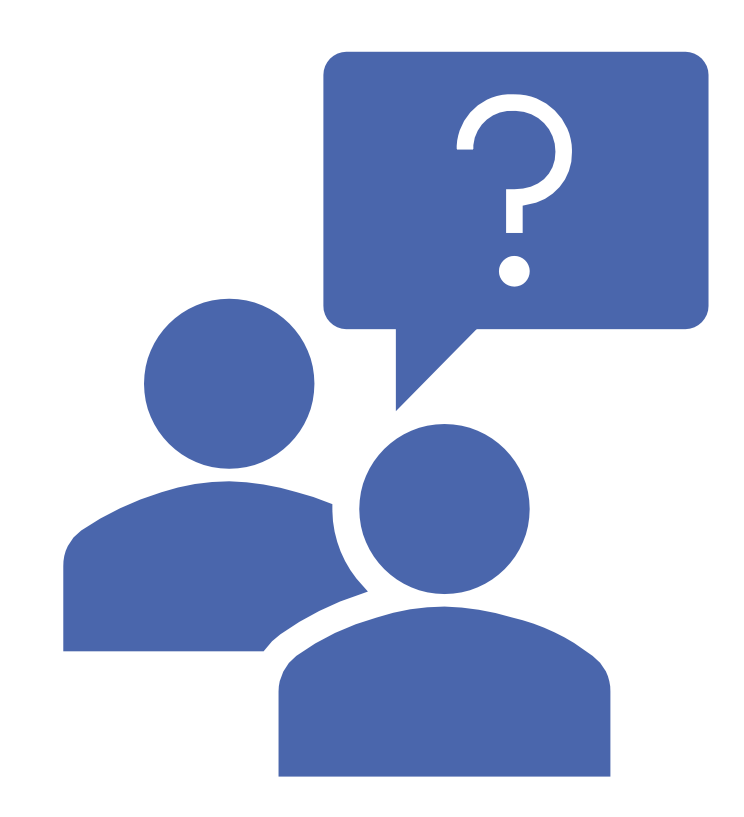

# Q & A

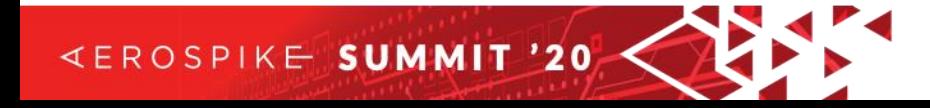

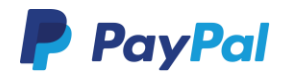